## **Subiectul III (30 de puncte)**

**Pentru itemul 1, scrieţi pe foaia de examen litera corespunzătoare răspunsului corect.** 

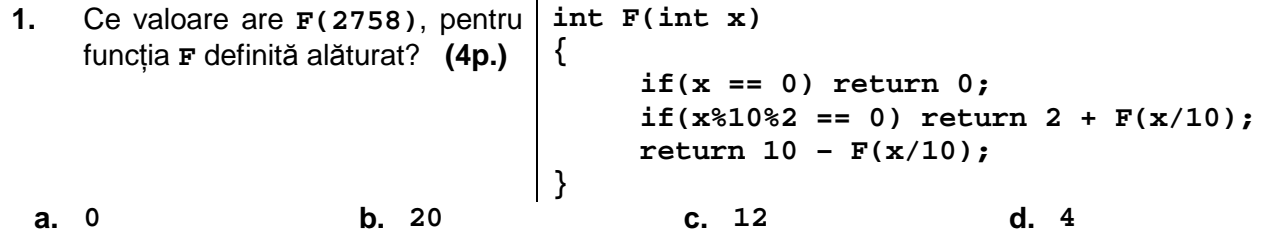

## **Scrieţi pe foaia de examen răspunsul pentru fiecare dintre cerinţele următoare.**

**2.** Variabilele **i**, **j** şi **aux** sunt de tip întreg, iar elementele tabloului unidimensional **x** sunt urmatoarele:  $x_0=10$ ,  $x_1=5$ ,  $x_2=-6$ ,  $x_3=7$ ,  $x_4=0, x_5=-2.$ Ce valori se vor afişa în urma executării secventei de program alăturate? **(6p.)**  $|for(int i = 0; i < 4; i++)$  **for(int j = i + 1; j< 6; j++) if(x[i] > x[j])**   $\{$  aux =  $\mathbf{x[i]}$ ;  **x[i] = x[j]; x[j] = aux; } for(i = 0; i < 6; i++) cout<<x[i]<<**" "**; | printf(**"**%d** "**,x[i]);**

**3. a)** Scrieţi definiţia completă a funcţiei **UltimaCifra** care primeşte prin cei doi parametri **a** şi **b** câte un număr natural (**0<a<1000000**, **0<b<1000000**), calculează în mod eficient din punct de vedere al timpului de executare şi returnează ultima cifră a numărului **ab** (**a** la puterea **b**). **(6p.)** 

**b)** Descrieţi succint, în limbaj natural, metoda de rezolvare folosită, explicând în ce constă eficienţa ei (3 – 4 rânduri) **(4p.)**

**c)** Fişierul text **SIR.IN** conţine pe prima sa linie un număr natural **n** (**0<n<1001**), iar pe fiecare dintre următoarele **n** linii câte o pereche de numere naturale, **xi yi** (**1≤i≤n**, **xi≤30000**, **yi≤30000**).

Scrieţi programul **C/C++** care citeşte numerele din fişierul **SIR.IN** şi scrie în fişierul text

**SIR.OUT** ultima cifră expresiei:  $X_1^{y_1} + X_2^{y_2} + ... + X_n^{y_n}$ y  $x_1^{y_1}+x_2^{y_2}+...+x_n^{y_n}$ , folosind apeluri ale funcției **UltimaCifra**.

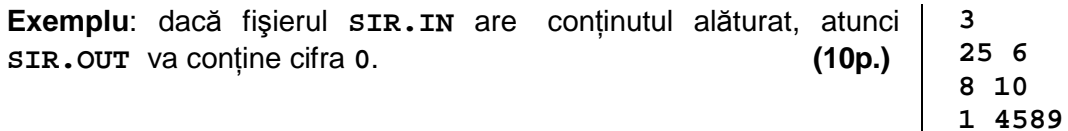